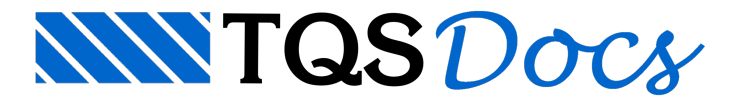

# Grelha Não-Linear

Este texto aborda o assunto "Grelha não-linear", utilizando o esquema de "Perguntas & Respostas". As seguintes questões foram respondidas:

- 1)O que é Não-Linearidade?
- 2)É muito importante considerar a Não-Linearidade?
- 3)Para que serve o Grelha Não-Linear Física?
- 4)É difícil utilizar o Grelha Não-Linear Física?
- 5)Posso confiar no Grelha Não-Linear Física?

6)Porque é que numaanálise não-linear quase sempre é necessário dividir o carregamento total em incrementos de carga?

- 7)Como afissuração do concreto é considerada no modelo?
- 8)Quais cálculos o programafaz em "apenas um clique"?
- 9) Um pouco mais de teoria? Bibliografia complementar?

# 1) O que é Não-Linearidade?

Na engenharia de estruturas, émuito comum ouvirmos os termos "Não-Linearidade Física" e "Não-Linearidade Geométrica".

De uma maneira muito simplificada, podemos dizer que a"Não-Linearidade Física" trata-se da não proporcionalidade que ocorre entre as cargas aplicadas e os deslocamentos de uma estrutura devido ao comportamento não-linear do material (no caso, o concreto-armado).

Já, na"Não-Linearidade Geométrica" esta não-linearidade ocorre devido aconsideração de esforços adicionais que aparecem na estrutura deslocada(esforços de segunda ordem).

Como podemos ver, embora a nomenclatura dos termos sejam parecidas, uma não tem nada a ver com a outra.

Através do exemplo simples a seguir, tento deixar claro qual a diferença entre uma análise LINEAR e uma NÃO-LINEAR.

#### Análise Linear tradicionalmente adotada

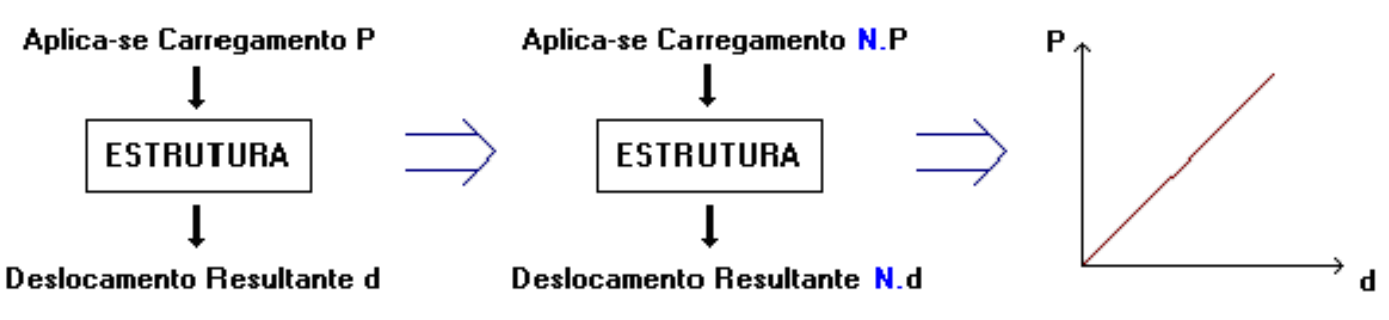

Note que para qualquer carregamento N.P o deslocamento resultante N.d serásempre proporcional. Isto é uma consideração básica adotada em qualquer programa de análise estrutural.

### Análise Não-Linear

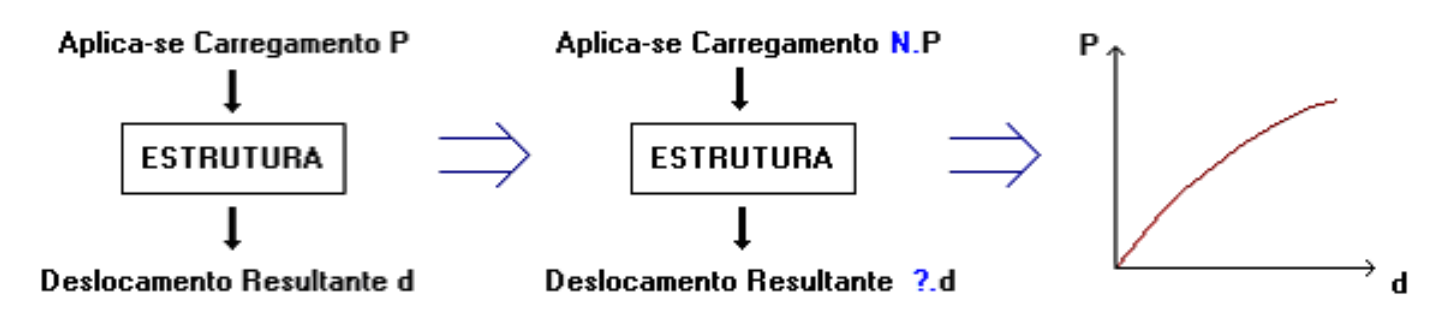

Neste caso, a relação carga/deslocamento não é mais proporcional e os deslocamentos tendem a aumentar.

## 2) É muito importante considerar a não-linearidade?

A consideração da não-linearidade (tanto física como geométrica) pode ser relevante em certos projetos. Isto depende de inúmeros fatores, tais como: o porte da estrutura, o nível de solicitações atuantes, a armadura dimensionada e detalhada, etc.

Saliento aqui alguns aspectos que fazem com o que a consideração da não-linearidade seja importante:

concreto-armado é um material heterogêneo e não-linear;

a cada dia os projetos estão cada vez mais complexos e as estruturas mais esbeltas;

com o aparecimento de computadores cadavez mais velozes e programas cadavez mais completos, o cálculo nãolinear será muito comum nos projetos de agora em diante.

### 3) Para que serve o Grelha Não-Linear Física?

Primeiro, responda a seguinte pergunta: "algum dia você já se questionou se a flecha calculada para uma determinada laje estava correta?"

Se sua resposta for SIM, provavelmente o grelha não-linear será muito útil para você.

Neste programa, as flechas das lajes em serviço serão calculadas com muito mais exatidão pois será considerada a não-linearidade do concreto-armado devido afissuração do concreto. Vale lembrar que flechas excessivas podem inviabilizar totalmente um projeto.

Você não precisará"adivinhar" onde e quanto deve ser aredução de inércia das barras de umagrelha.

Uma observação: o grelha não-linear não é umaferramenta de dimensionamento, ou seja, seus esforços não são considerados no dimensionamento.

### 4) É difícil utilizar o Grelha Não-Linear Física?

O grelha Não-Linear é um módulo particular do sistema Grelha-TQS e a sua utilização é muito fácil. Basicamente, existem três etapas principais:

#### a. Configuração de Critérios

Como em qualquer outro programa, a configuração correta dos critérios é fundamental para que os resultados obtidos sejam coerentes. Parafacilitar, no programa de edição cadacritério é explicado com detalhes através dos botões de ajuda"?", justificando em parte a não necessidade de um manual.

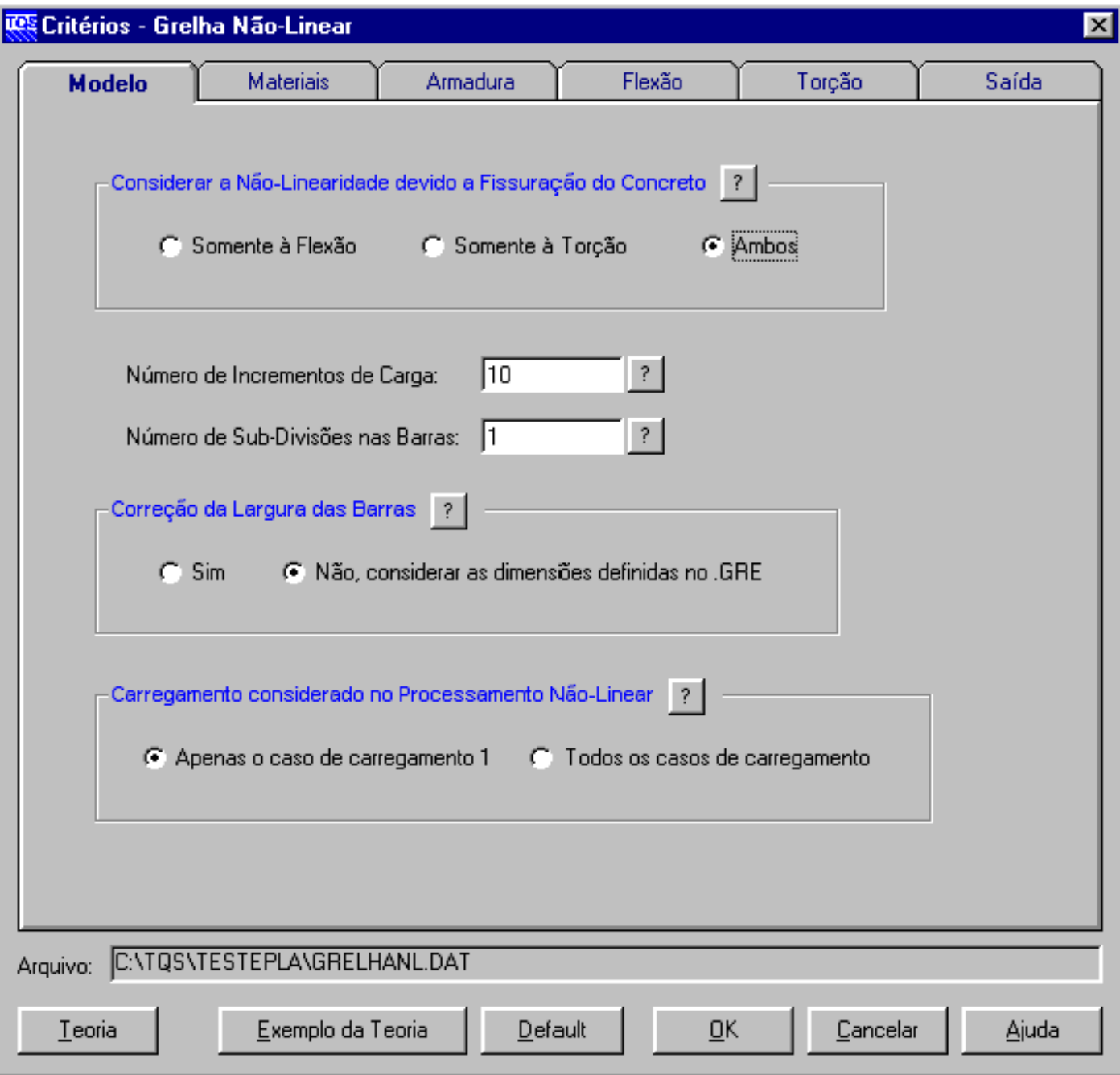

#### b. Processamento

Após configurado os critérios, para processar agrelha basta um clique.

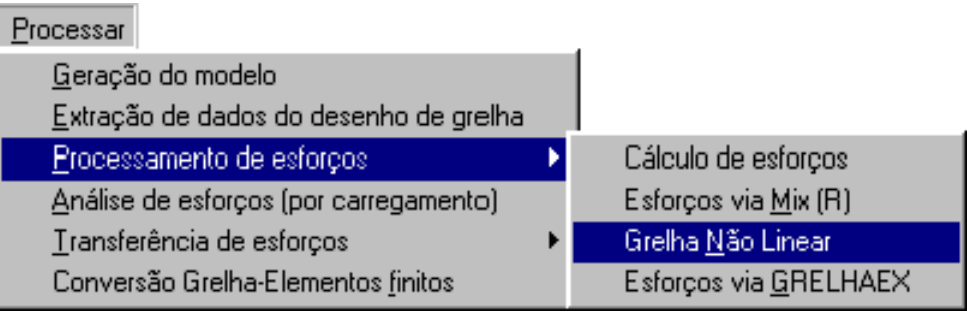

## c. Visualização de Resultados

Foi desenvolvido um visualizador especialmente para analisar os resultados obtidos no processamento não-linear. Nele inclusive, existe uma animação que mostra como a laje fissura gradativamente, bem como a evolução das flechas de acordo com o acréscimo de cargas.

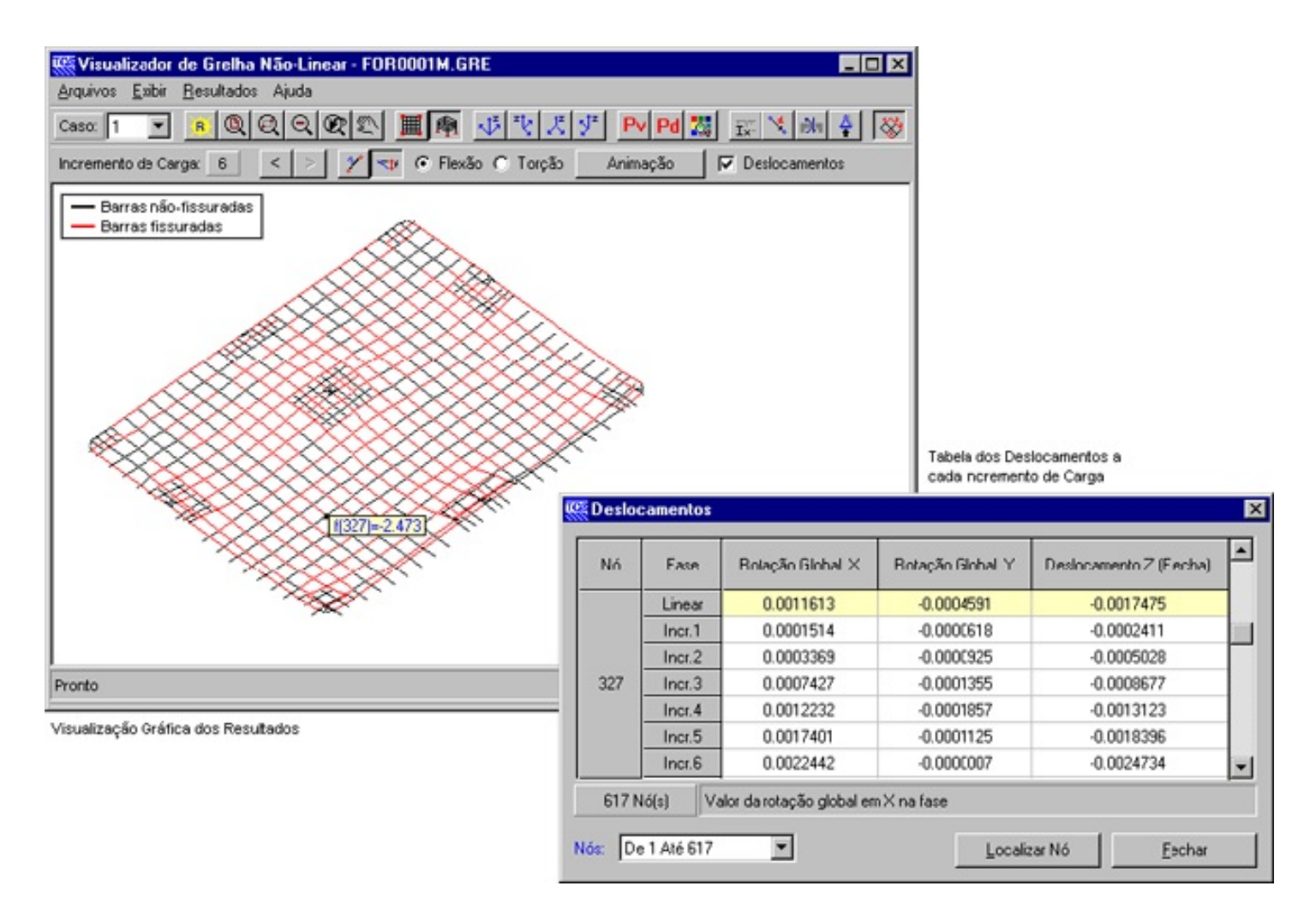

### 5) Posso confiar no Grelha Não-Linear Física?

Após afinalização do programa, foram feitos diversos testes de validação através de comparações com teses já publicadas sobre este assunto. Inclusive, foi realizado também umacomparação com um modelo experimental ensaiado em laboratório (leiaartigo TQS News no. 15 no site www.tqs.com.br).

## 6) Porque é que numa análise não-linear quase sempre é necessário dividir o carregamento total em incrementos de carga?

Imagine um arco. De uma forma aproximada ele pode ser representado por alguns segmentos de reta, certo?

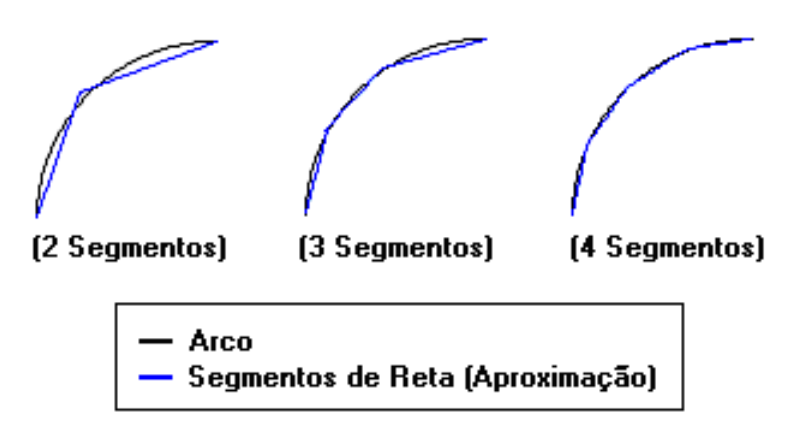

Note que quanto maior o número de segmentos adotados maior será a precisão.

Analogamente, o comportamento não-linear de uma estrutura (ver gráfico da pergunta número 1) pode então ser representado por umasérie segmentos lineares sucessivos. Paraisto, o carregamento totalaplicado na estrutura é subdividido em N partes, que são comumente chamados de "Incrementos de Carga". Entre cada um destes incrementos, o programa verifica a situação de cada uma das barras, isto é, se elas estão fissuradas ou íntegras, e

corrige seus dados através de uma formulação coerente. "É como se o programa tentasse caminhar sobre a curva não-linear, ou seja, acompanhar o comportamento real de uma estrutura".

Como no caso do arco, quanto maior o número de segmentos, isto é, incrementos de carga, mais precisa será a análise.Se o número de incrementos adotado for muito pequeno, os resultados finais do processamento poderão ficar equivocados. Já, se o número de incrementos for adequado, a flecha final será bem mais exata.

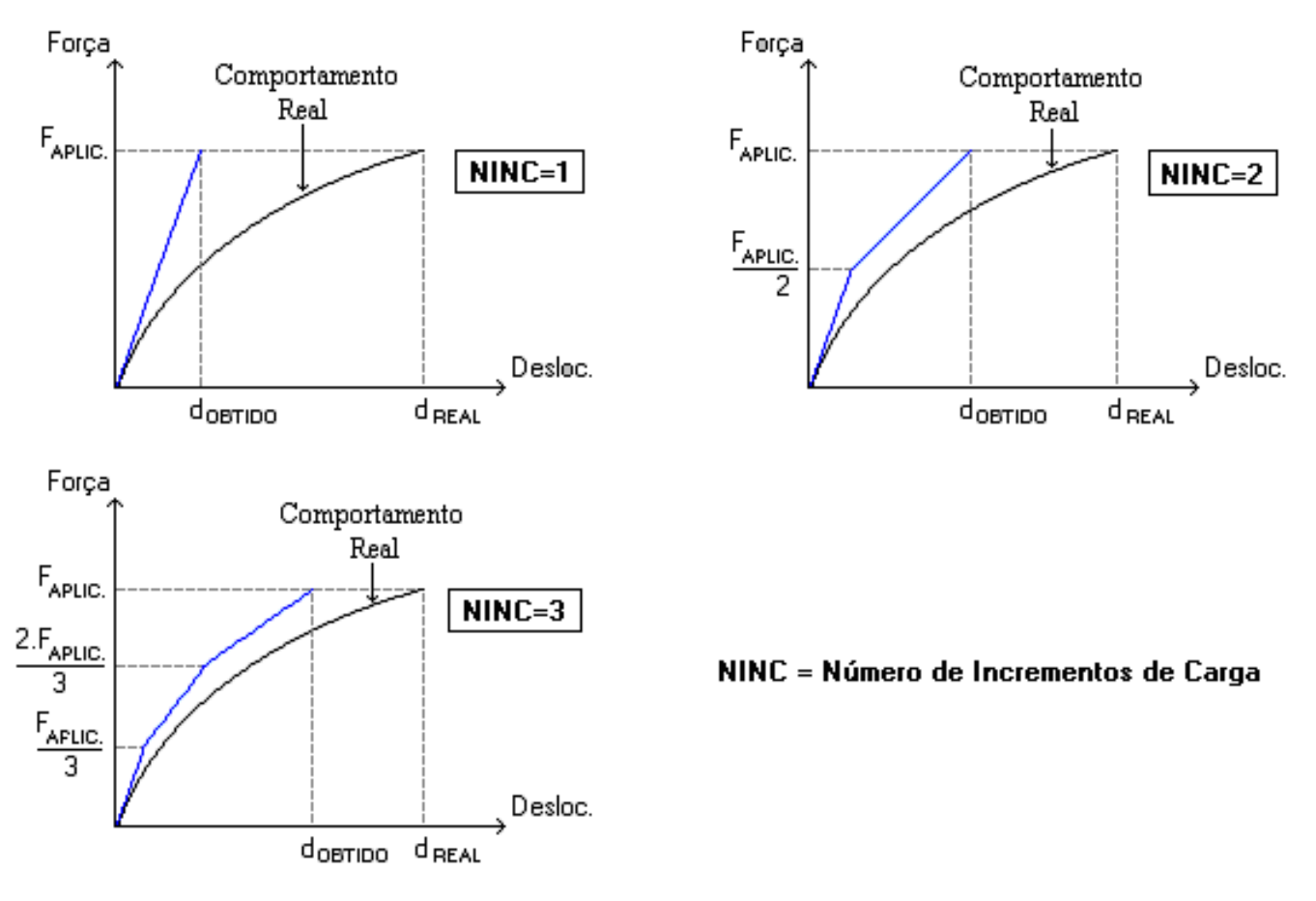

Observações: Quando o número de incrementos de carga é igual a 1 (NINC=1), trata-se exatamente da análise linear tradicionalmente utilizada. Note que a medida que aumentamos o número de incrementos, o deslocamento obtido fica mais próximo do real.

## 7) Como a fissuração do concreto é considerada no modelo?

Primeiramente, vamos relembrar algumas definições tradicionais:

**a)** Estádio I : A peca de concreto-armado não apresenta nenhuma fissura e a resistência à tração do concreto é considerada.

**b)** Estádio II : Considerada a partir do instante em que a primeira fissura aparece no concreto, que então tem sua resistência à tração desprezada.

**c)** A rigidez de uma peça de concreto-armado é função do seu módulo de elasticidade E e também de suainérciaI. Ou seja, função de EI.

**d)** A medida que a fissuração aumenta, a rigidez da peça diminui.

Através das 4 definições simples acima pode-se afirmar que a diminuição de rigidez provocada pelafissuração pode ser simulada tanto por uma redução de E, como por uma redução de I. Basta lembrar que em muitos casos, a plastificação émuito bem simuladaatravés daimposição adequada de uma diminuição dainércia.

No modelo de grelha não-linear é adotada a variação de inércia para representar a fissuração, ou seja, durante o processamento (mais precisamente entre cadaincremento de carga) o programaatualizaas inércias das barras de acordo com uma formulação adequada.

 $M_{ATUANTE}$  <  $M_{FISSURACAO}$   $\Rightarrow$  Inércia =  $I_{ESTADO1}$ 

### $M_{ATUANTE}$  >  $M_{FISSURAGAO}$   $\Rightarrow$  INÉRCIA =  $I_{ESTADOII}$

Porque não utilizar a redução coerente do módulo E? Porque em termos computacionais, a variação de inércia é mais fácil de ser implementada.

## 8) Quais cálculos o programa faz em "apenas um clique"?

Vocês se lembram que na resposta da pergunta 4 (É difícil utilizar o Grelha Não-Linear Física?) eu havia colocado que para processar um grelha considerando a não-linearidade era necessário dar apenas um clique.

Pois bem, o que o programa então faz neste apenas um clique?

Praticamente irei repetir o que o Aurélio já havia dito.

**a)** Primeiramente, antes de iniciar o processo incremental o programa resolve a grelha através de uma análise linear (Etapa linear).

**b)** São montadas envoltórias de esforços atuantes da etapa linear.

**c)** Com esta envoltória, são calculadas as armaduras necessárias paracada uma das barras (sempre obecendo limites máximos emínimos definidos através de critérios).

**d)** Inicia-se então o processamento não-linear. A estrutura é carregada progressivamente, incremento aincremento, até atingir o carregamento total.

**e)** A cada incremento o programa verifica quais barras já fissuraram e corrige suas respectivas inércias.

**f)**Finalmente,as flechas e os esforços finais resultam do acúmulo dos resultados de cada um dos incrementos de carga.

Uma observação: É possível controlar cada uma das etapas anteriores através de configurações dos critérios de programa. Ex.: quantidade de armaduras, fatores de redução à flexão e à torção, etc.

## 9) Um pouco mais de teoria? Bibliografia complementar?

Normalmente, todas as teses, artigos ou livros que tratam do assunto não-linearidade física em concreto-armado trazem todas as formulações de maneira bem clara. Porém, destaco a seguir duas publicações que gostei muito:

**a)**Tese de doutoramento

"Análise não-linear de pavimentos de edifícios de concreto através daanalogia de grelha" (1994)

Autor: Prof. Dr. Roberto Chust Carvalho

Orientador: Prof. Dr. Mounir Khalil El Debs

USP/Escola de Engenharia de São Carlos

**b)** Artigo e-abece

"Avaliação da deformação de lajes nervuradas considerando a não-linearidade física: comparação entre valores teóricos e experimentais" (2000)

Autores: Oliveira, R.S.; Araújo, D. L.; Corrêa, M. R.S.; Ramalho, M. A.

e-Artigos ABECE no. 004

Alio Kimura(TQS Informática)